## **Inhaltsverzeichnis**

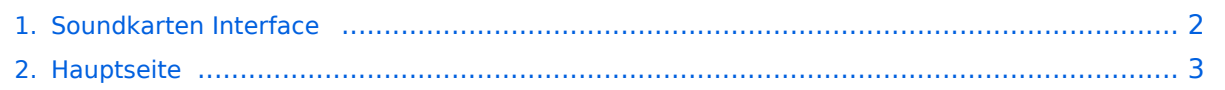

## <span id="page-1-0"></span>**Soundkarten Interface**

Das Inhaltsformat pdf wird vom Inhaltsmodell Wikitext nicht unterstützt.

Zurück zur Seite [Hauptseite.](#page-2-0)

## <span id="page-2-0"></span>**Quelltext der Seite Hauptseite**

Sie sind nicht berechtigt, die Seite zu bearbeiten. Gründe:

- Die Aktion, welche Sie beantragt haben, ist auf Benutzer beschränkt, welche einer der Gruppen ["Administratoren](https://wiki.oevsv.at/w/index.php?title=Project:Administratoren&action=view), [Sichter,](https://wiki.oevsv.at/w/index.php?title=Project:Sichter&action=view) [Prüfer"](https://wiki.oevsv.at/w/index.php?title=Project:Pr%C3%BCfer&action=view) angehören.
- Die Aktion, welche Sie beantragt haben, ist auf Benutzer beschränkt, welche der Gruppe "editor" angehören.
- Diese Seite wurde geschützt, um Bearbeitungen sowie andere Aktionen zu verhindern.

Sie können den Quelltext dieser Seite betrachten und kopieren.

[[Kategorie:Selbstbau]] = Soundkarten Interface (low cost) = '''''von Max OE3MHU''''' [[Datei:Soundkarten Interface oe3mhu.jpg|links|mini|Soundkarteninterface]] Das ist ein "Low Cost Home Made Sound Interface" mit CAT Steuerung für meinen FT-817 welches für diverse Digimodes und natürlich auch Winlink via VARA geeingnet ist. Alle Komponenten bekommst du im PC-Laden oder hast diese sogar zuhause in der Bastelkiste. Preis: paar Euros wenn Du weist auf welcher Seite man den Lötkolben angreift HI. Software und Treiber gibt es gratis im Internet. Das Konzept ist ein alter Hut, meine Ausführung ist für den Fieldday oder Urlaubseinsatz gedacht und ermöglicht Digimodes Betrieb vom Küchentisch aus oder als Winlink-Modem unter Notfunkbedingungen. schnell in allen Betriebs- und Sendearten QRV zu sein. Macht mir echt Spaß Max OE3MHU \_\_HIDETITLE\_\_ \_\_KEIN\_INHALTSVERZEICHNIS\_\_ \_\_ABSCHNITTE\_NICHT\_BEARBEITEN\_\_

Die folgende Vorlage wird auf dieser Seite verwendet:

[Vorlage:Box Note](https://wiki.oevsv.at/wiki/Vorlage:Box_Note) [\(Quelltext anzeigen\)](https://wiki.oevsv.at/w/index.php?title=Vorlage:Box_Note&action=edit) (schreibgeschützt)

Zurück zur Seite [Hauptseite.](#page-2-0)